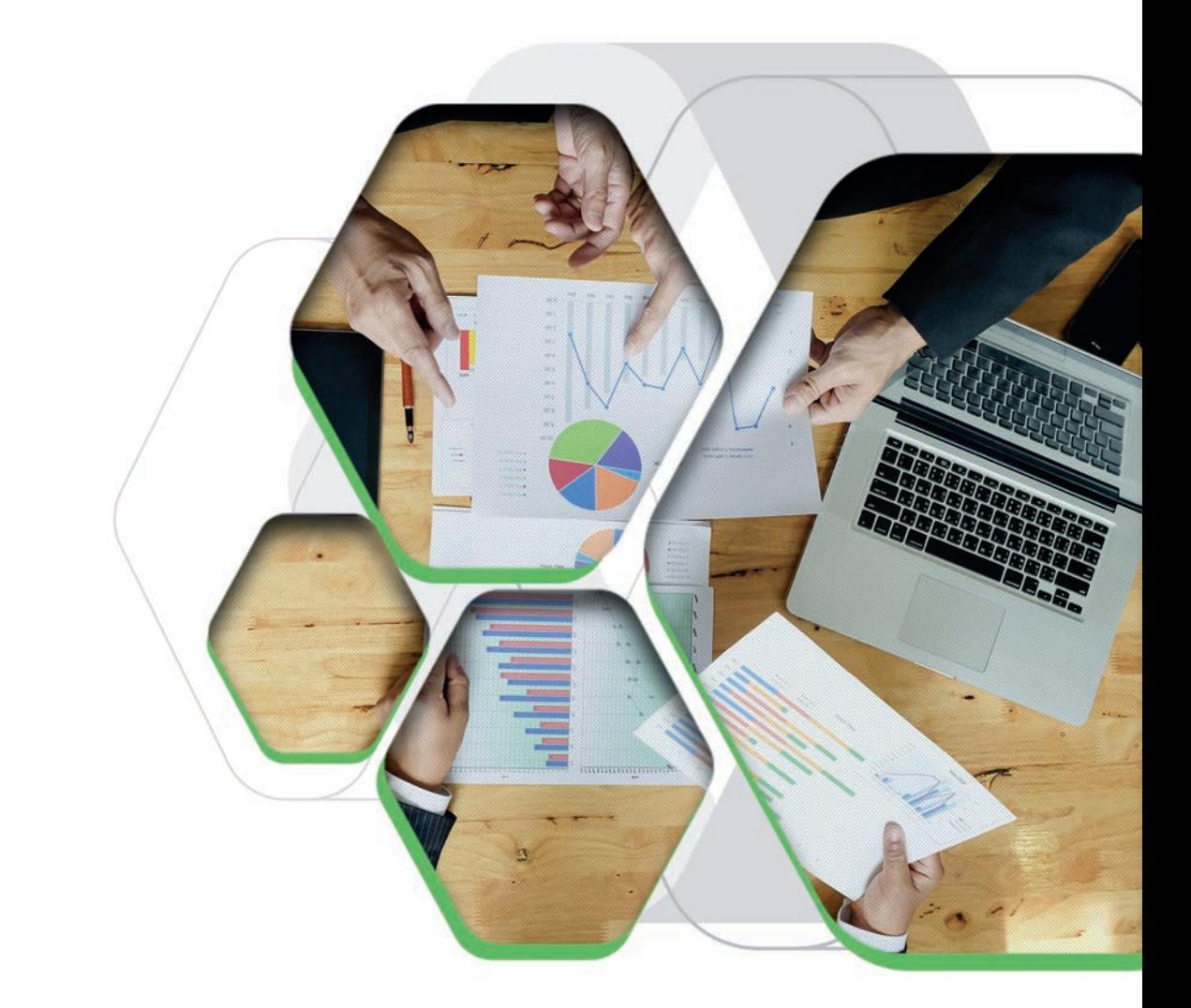

# **Training Overview**

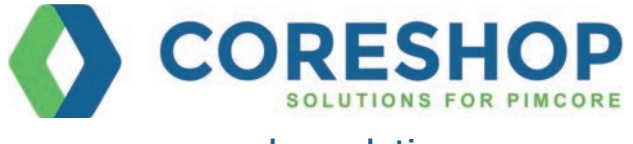

## CoreShop Solutions Pimcore **Training Overview**

#### **Pimcore training offerings**

- Pimcore Basic Training: Two (2) Half Days with Labs
- Pimcore Professional Training: Five (5) Half Days with Labs
- Professional CoreShop e-Commerce Training, please inquire
- CoreShop Extensions Training, please inquire
- On Demand Coaching, please inquire

#### **Pimcore Basic Training: Two (2) Half Days**

The Basic Pimcore training is designed to give you a head start on various features available in Pimcore. This training provides an introduction into Pimcore, getting started with pimcore, working with pimcore elements, basic administration of pimcore and basics of the REST API available in pimcore. After finishing this training session, you should know about the concepts of Pimcore, know where to find what, be able to get started and create your own simple solutions with pimcore.

#### **Prerequisites:**

- Profound knowledge of object orientated web development with PHP >= 5.6, based on the MVC (model view controller) pattern
- Good Knowledge of Zend framework
- Basic Knowledge of MySql/MariaDB
- Knowledge of Ext Js 6.0 (Desirable)
- Basic Knowledge of Redis (Desirable)

• Notebook with installed virtual machine and provided image with Pimcore demo running, SSH access and PHP IDE with access to provided Pimcore demo sources is advantageous.

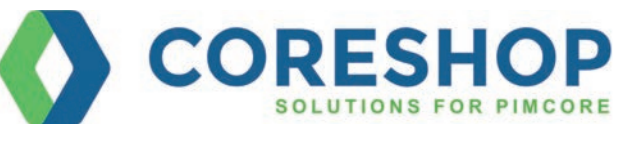

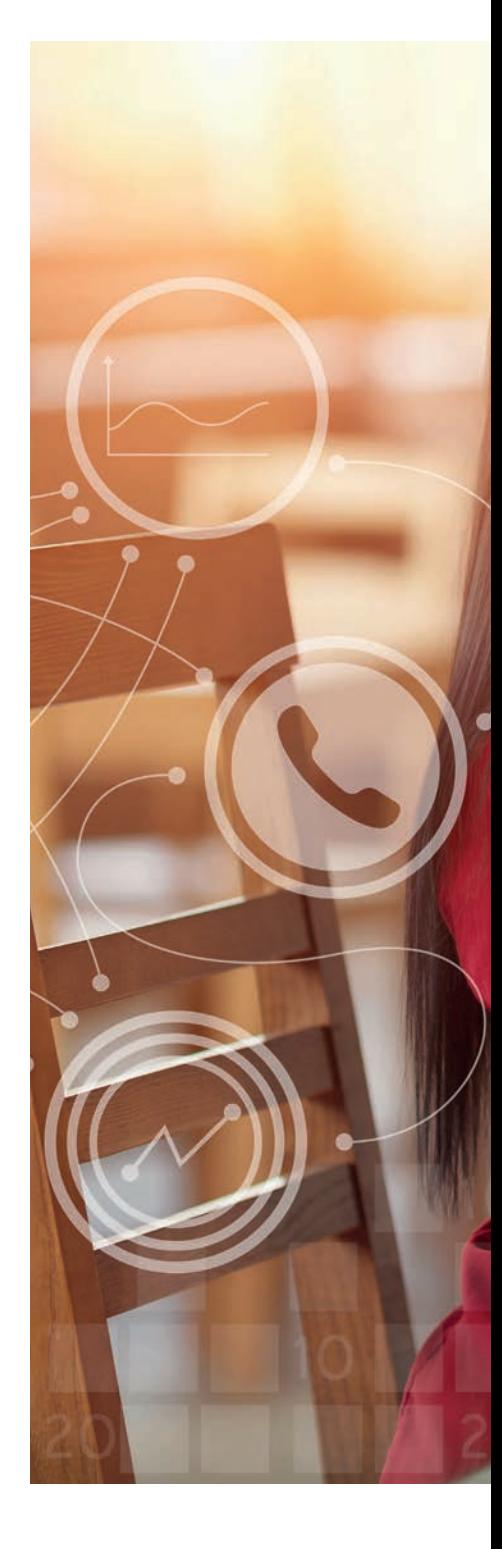

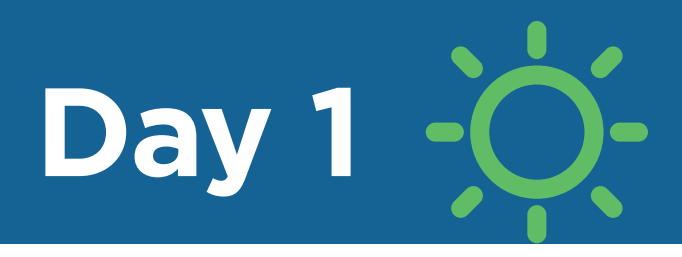

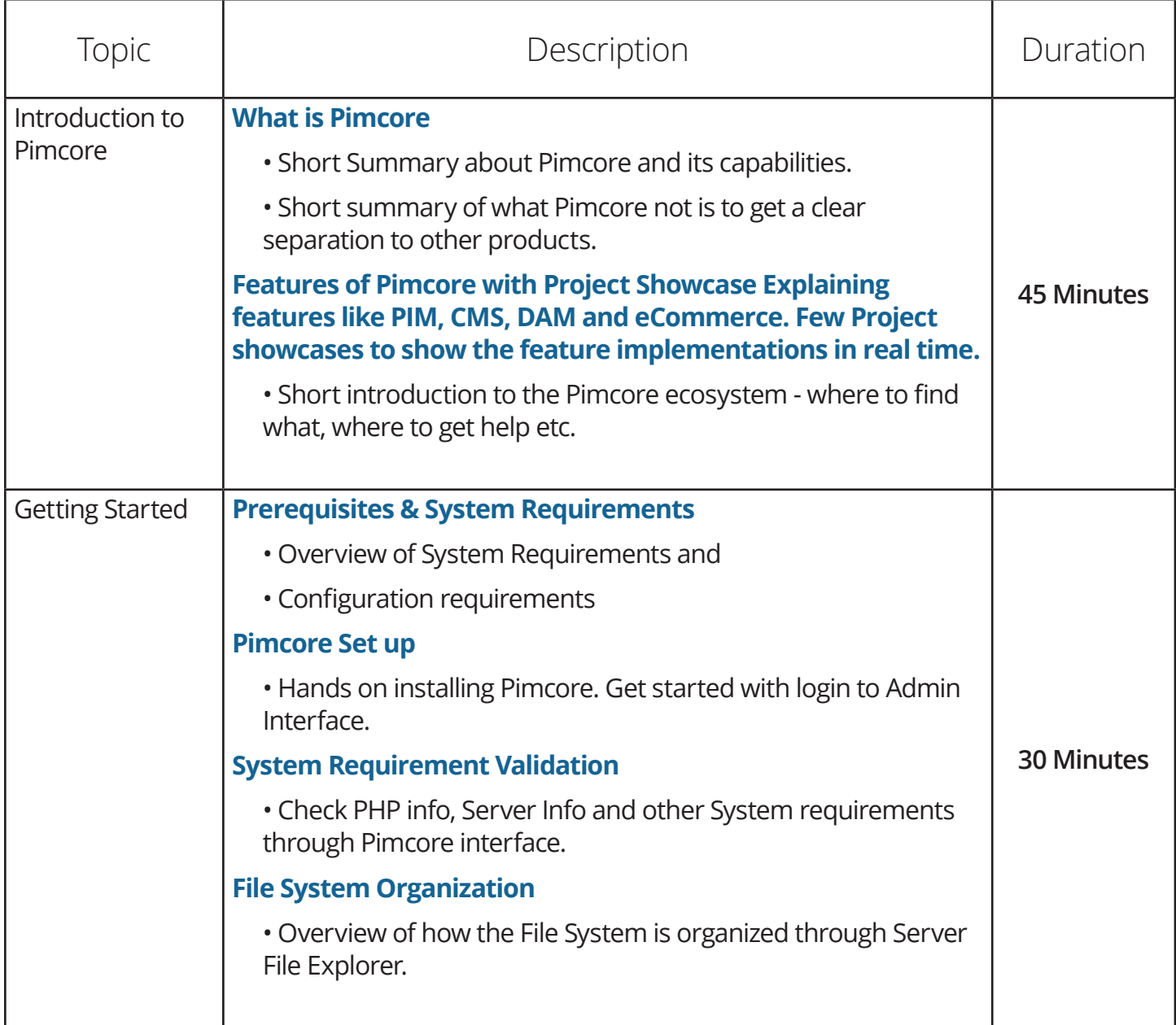

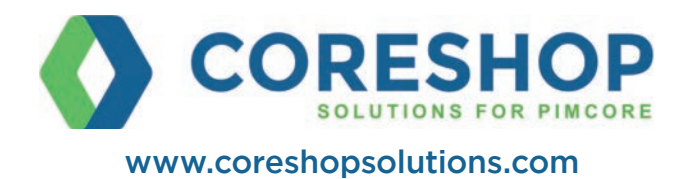

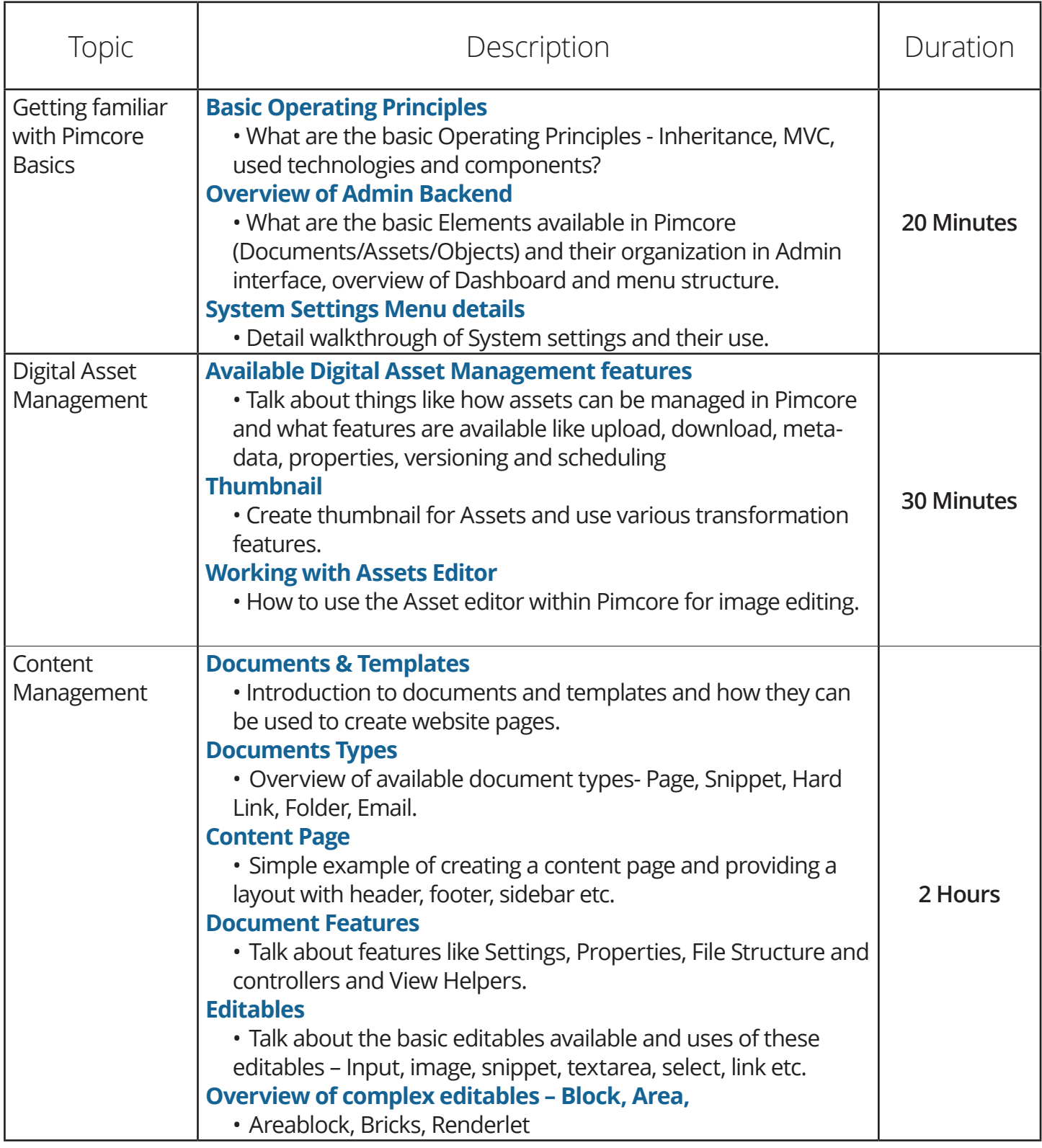

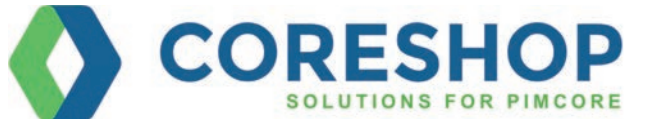

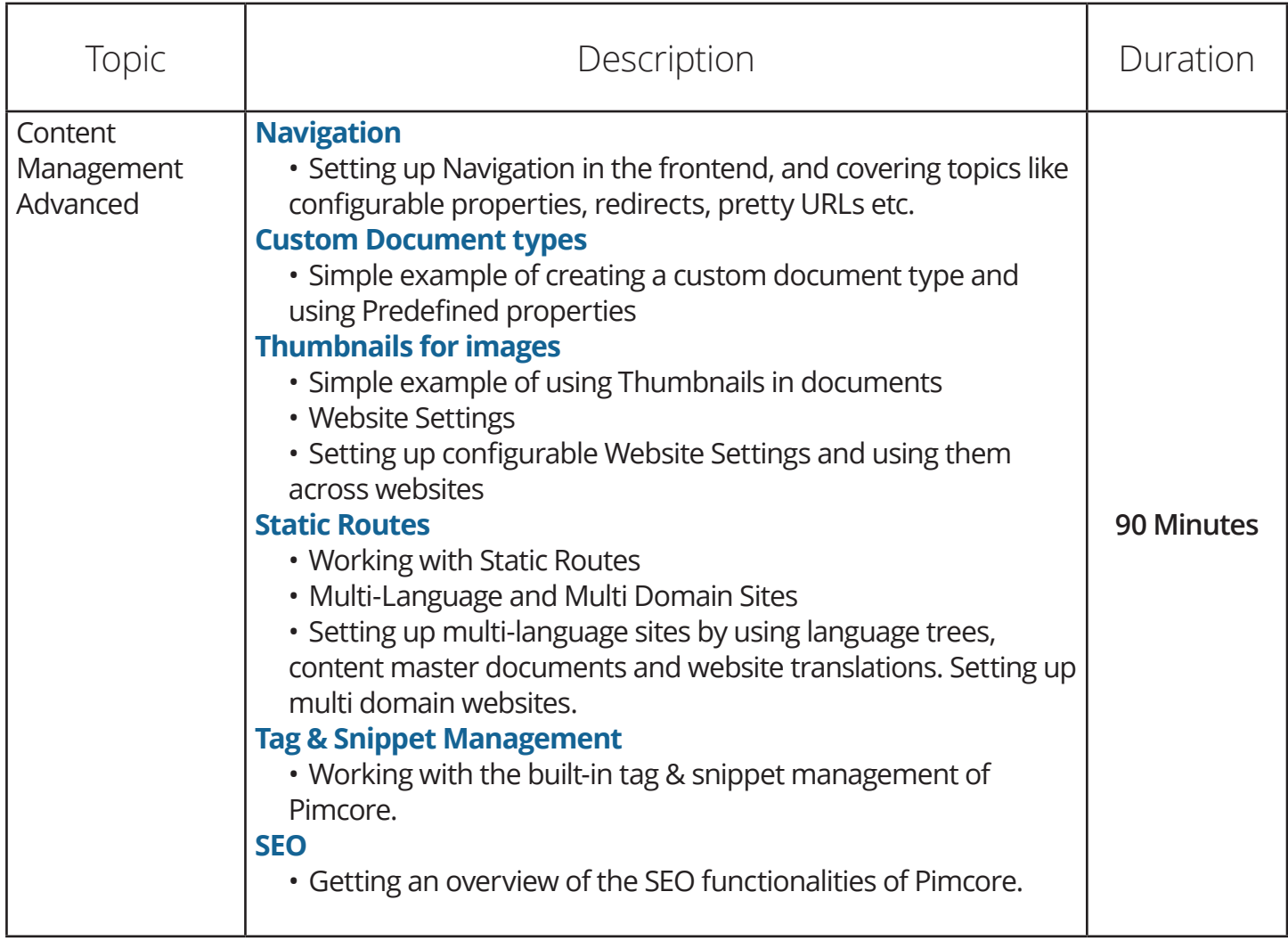

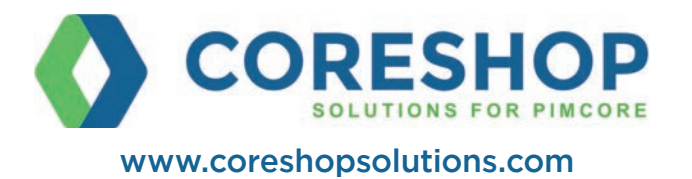

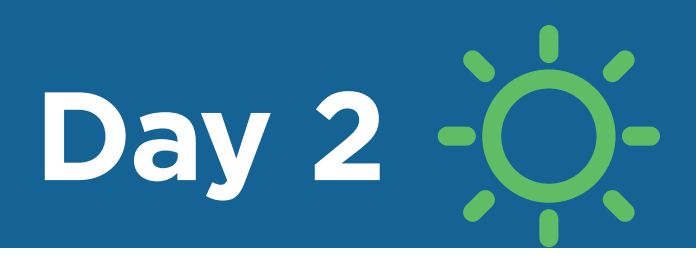

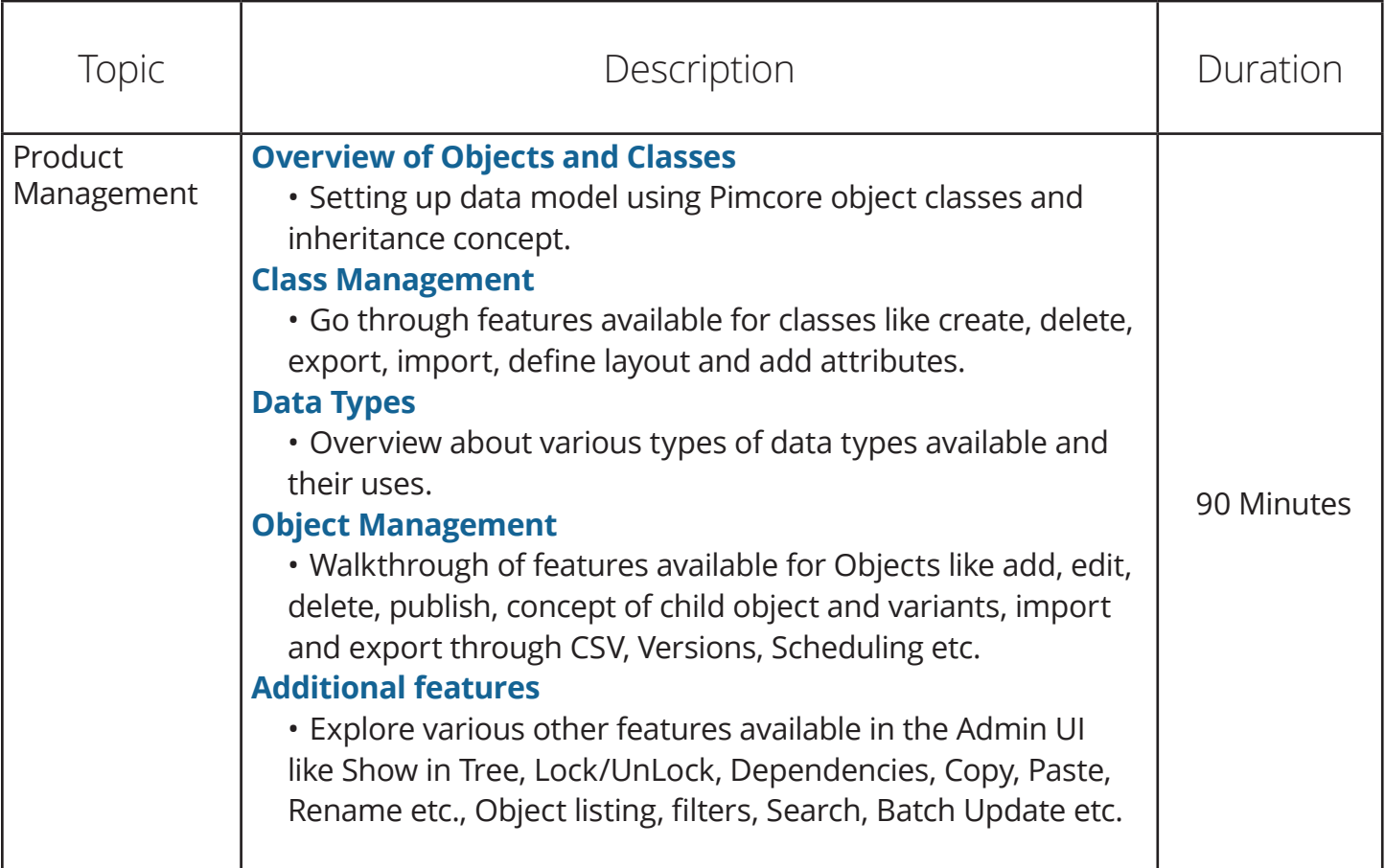

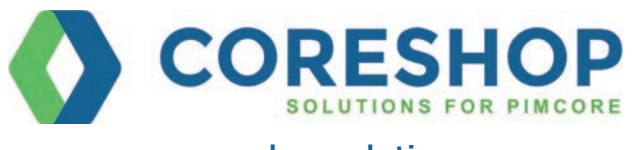

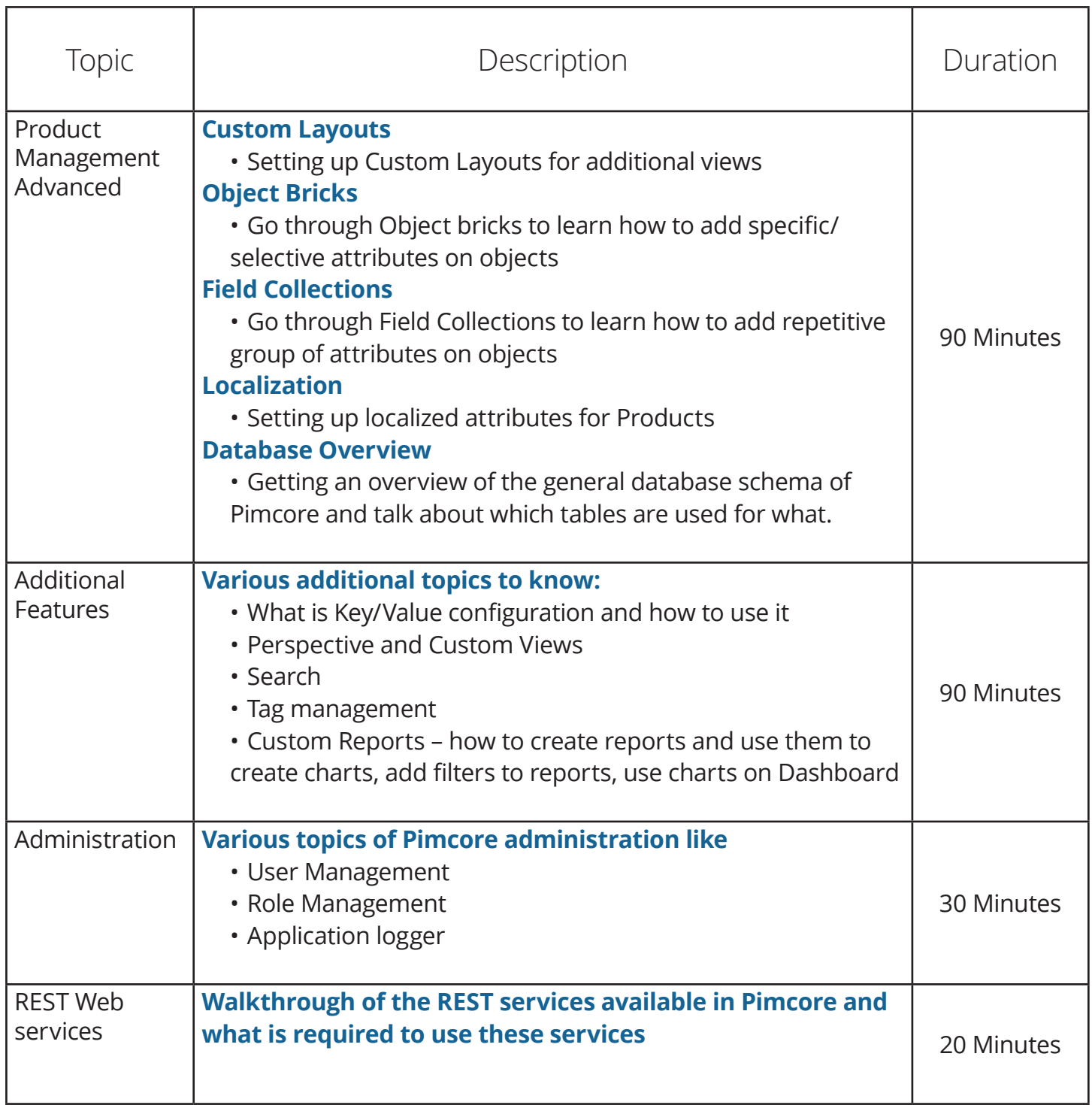

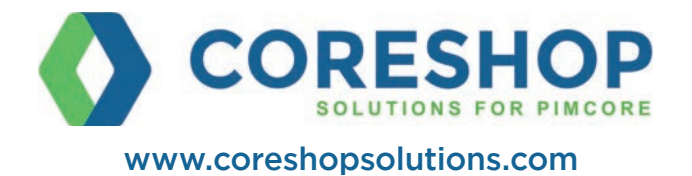

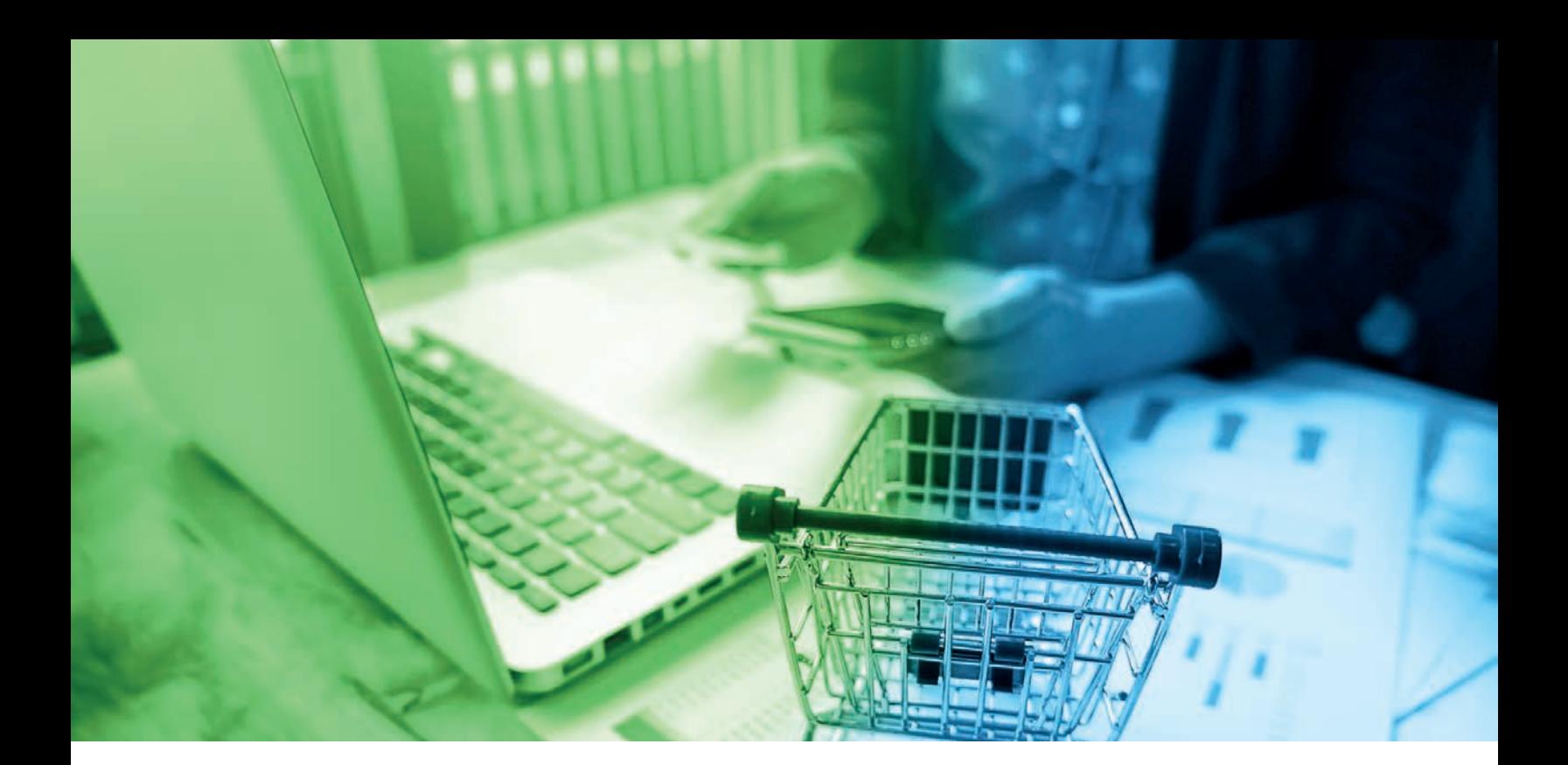

### **Pimcore Professional Training** (5 Days)

The Professional Pimcore training is designed to get you started on your Pimcore Journey by providing insights into capabilities of Pimcore and providing hands on sessions. This training provides an introduction into Pimcore, installation and configuration of pimcore, working with pimcore elements, basic administration, overview of REST API available and how to extend and customize Pimcore. Each training session has hands on lab with pre-defined assignments where you can implement topics from each session. After finishing this training session, you should know about the concepts of Pimcore, how to install and configure, know where to find what, create your own solutions and extend pimcore with Plugins.

#### **Prerequisites:**

- Profound knowledge of object orientated web development with PHP >= 5.6, based on the MVC (model view controller) pattern
- Good Knowledge of Zend framework
- Basic Knowledge of MySql/MariaDB
- Knowledge of Ext Js 6.0 (Desirable)
- Basic Knowledge of Redis (Desirable)

• Notebook with installed virtual machine and provided image with Pimcore demo running, SSH access and PHP IDE with access to provided Pimcore demo sources is advantageous.

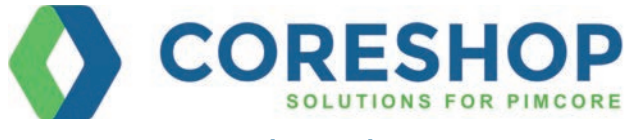

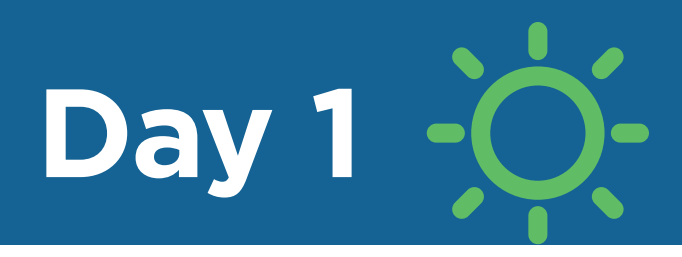

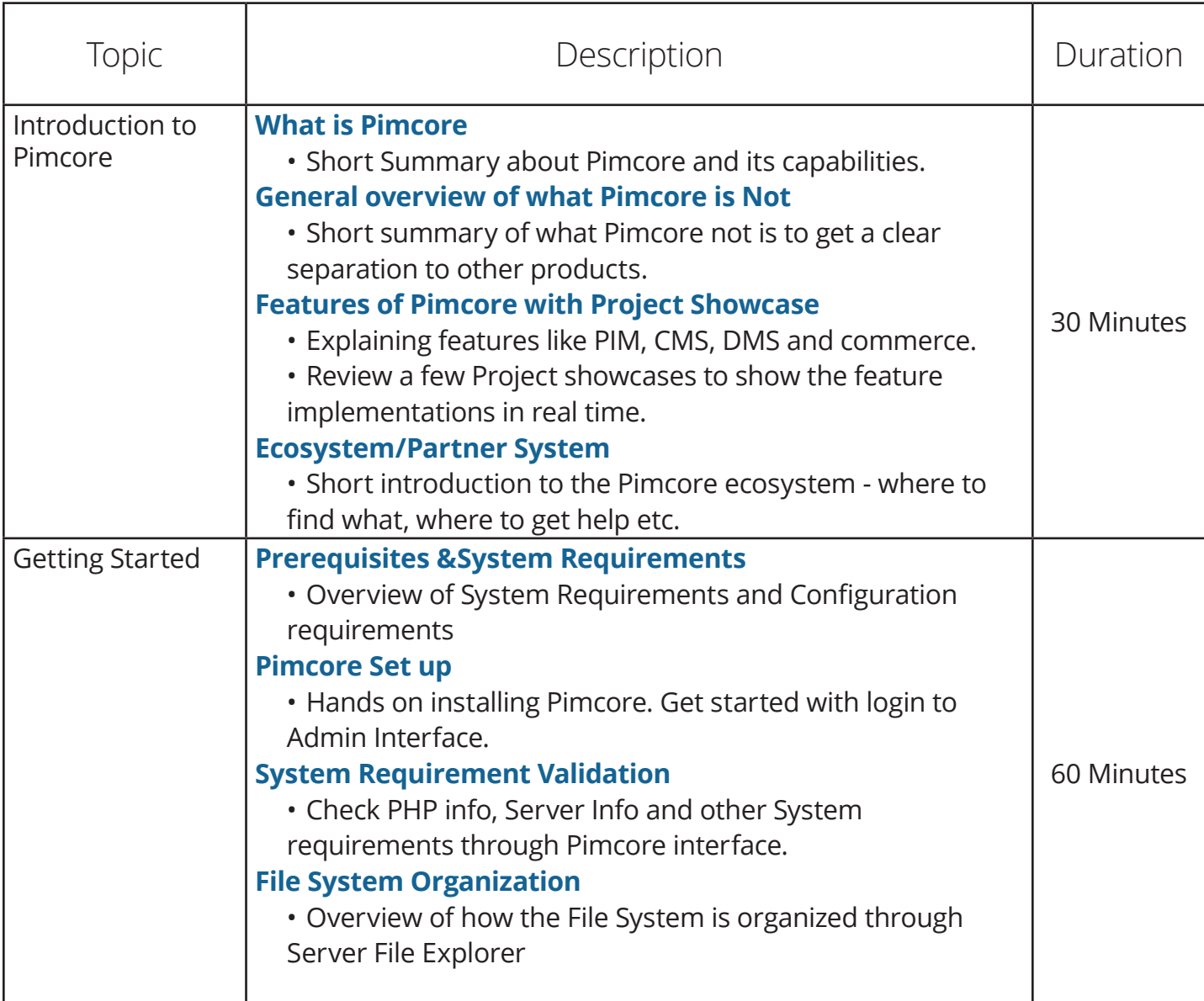

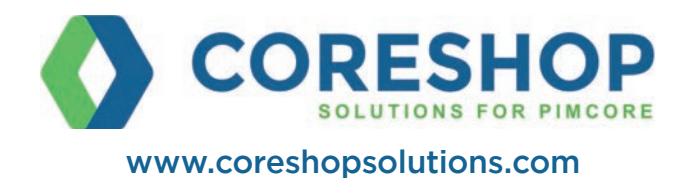

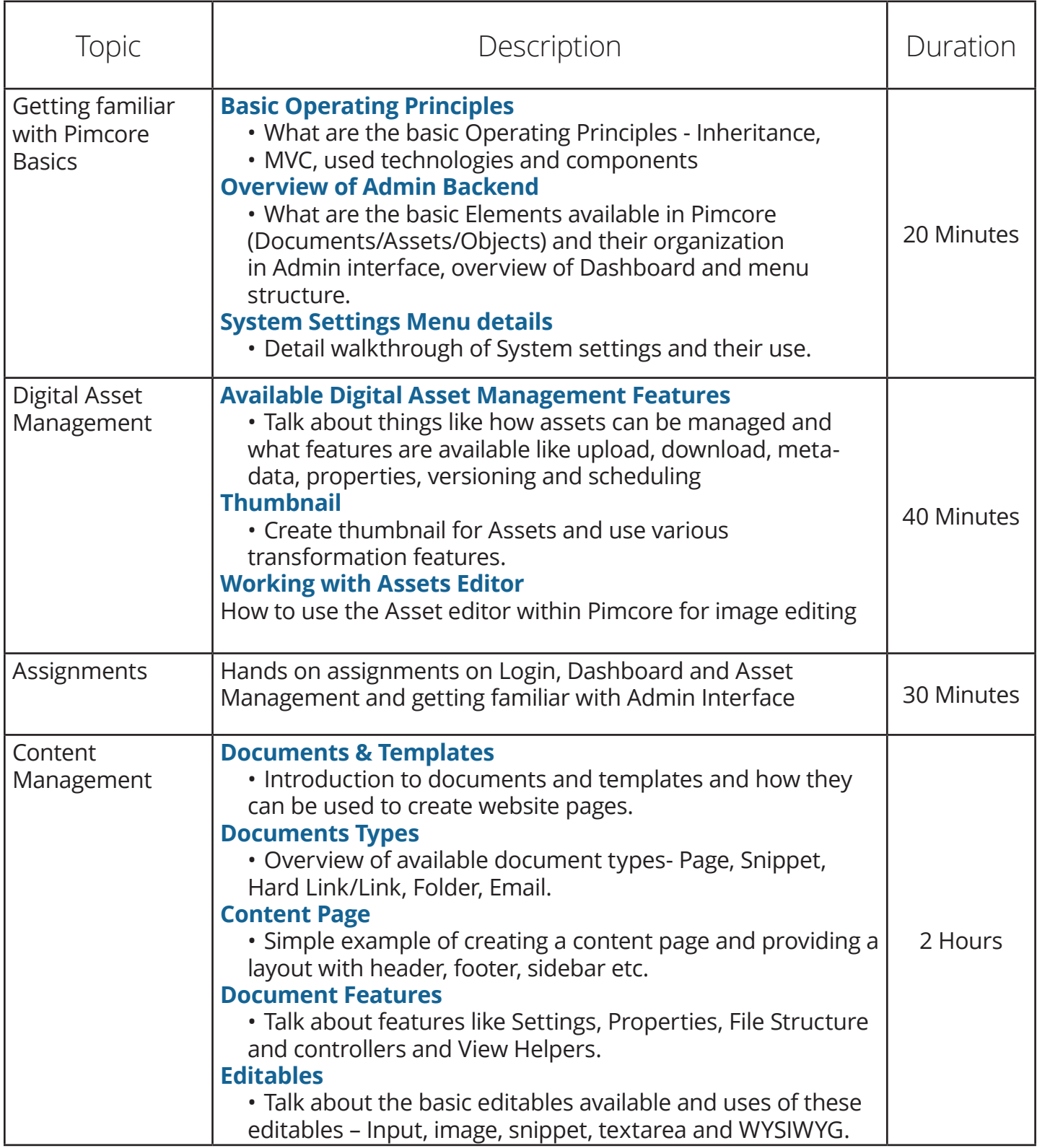

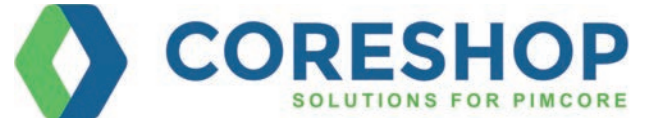

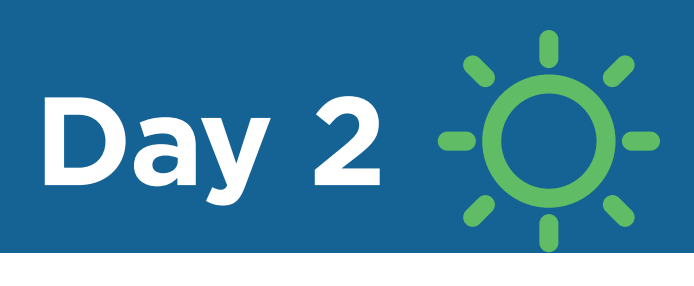

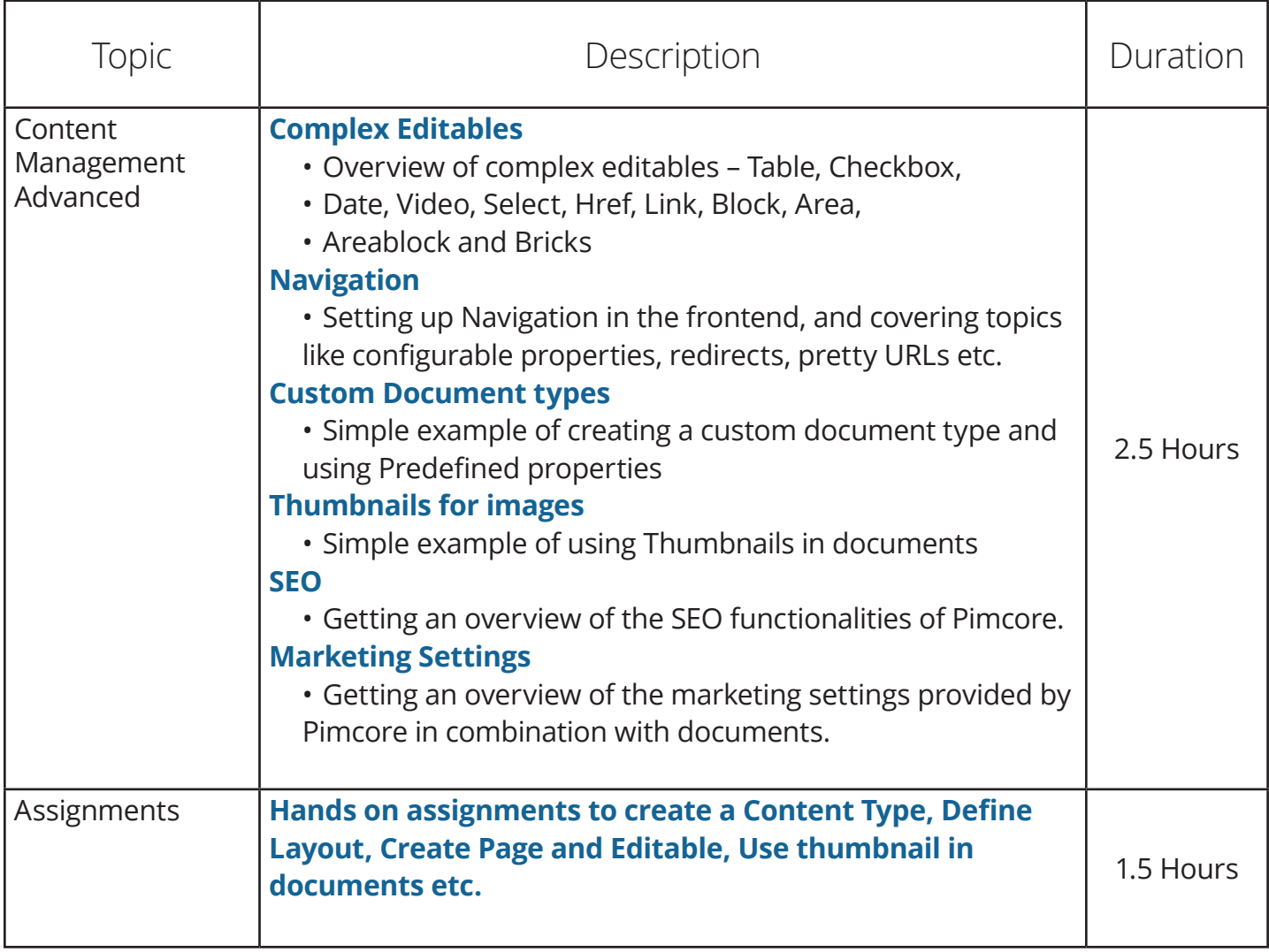

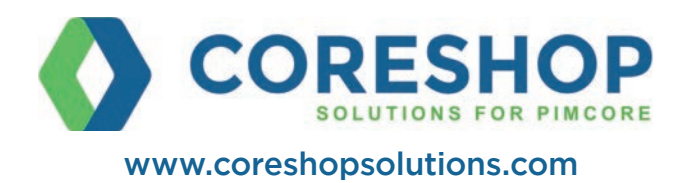

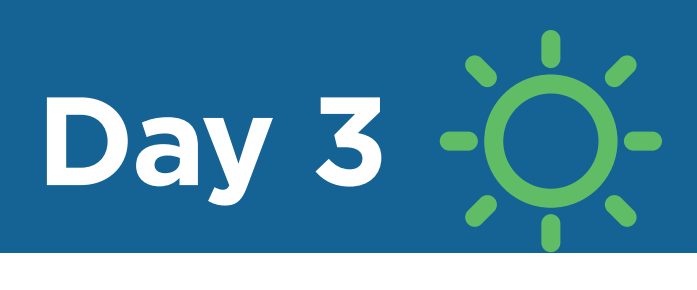

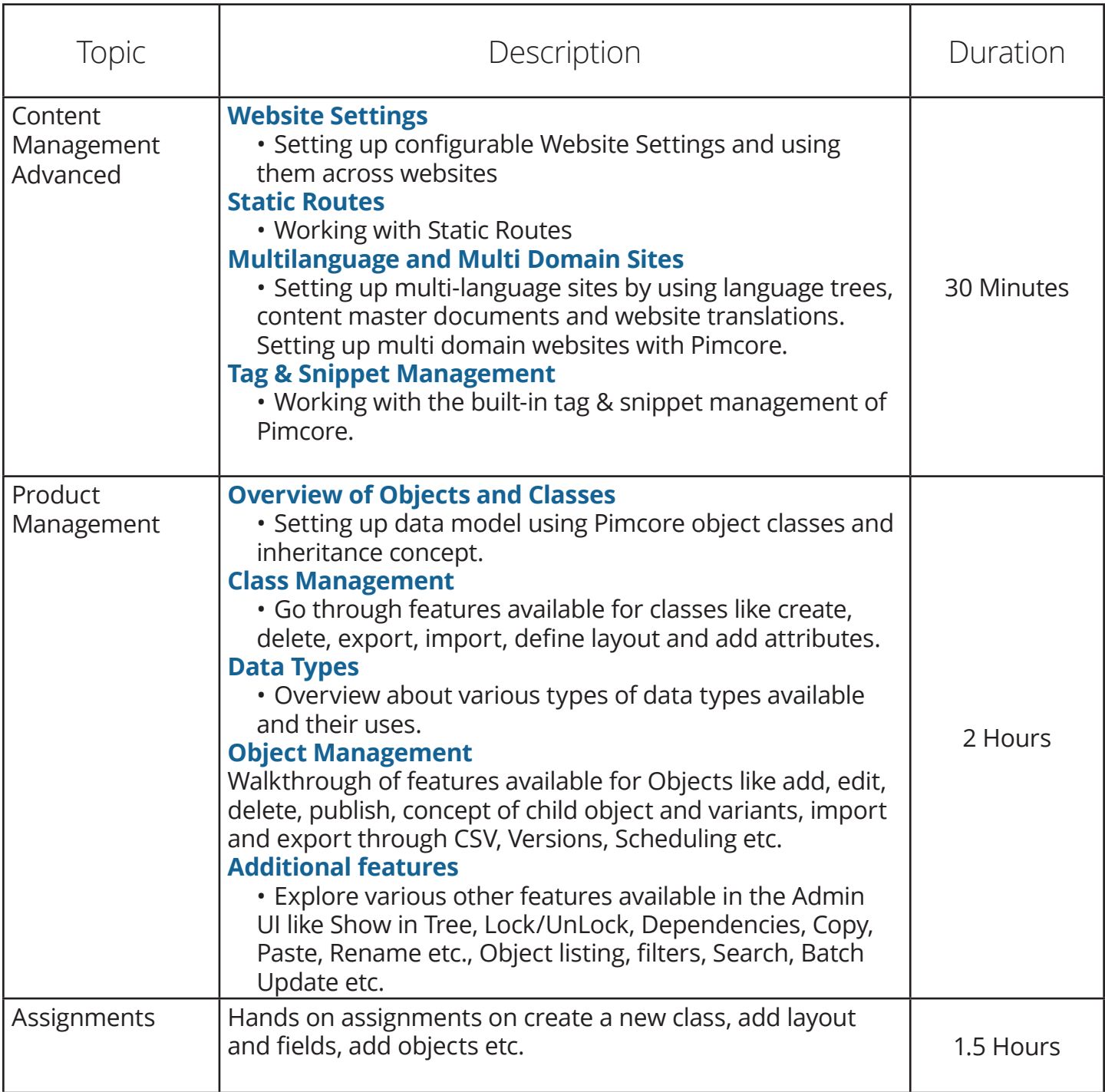

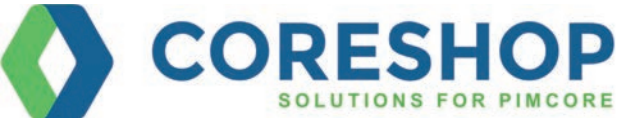

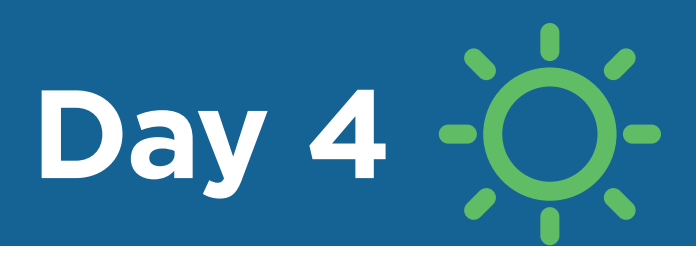

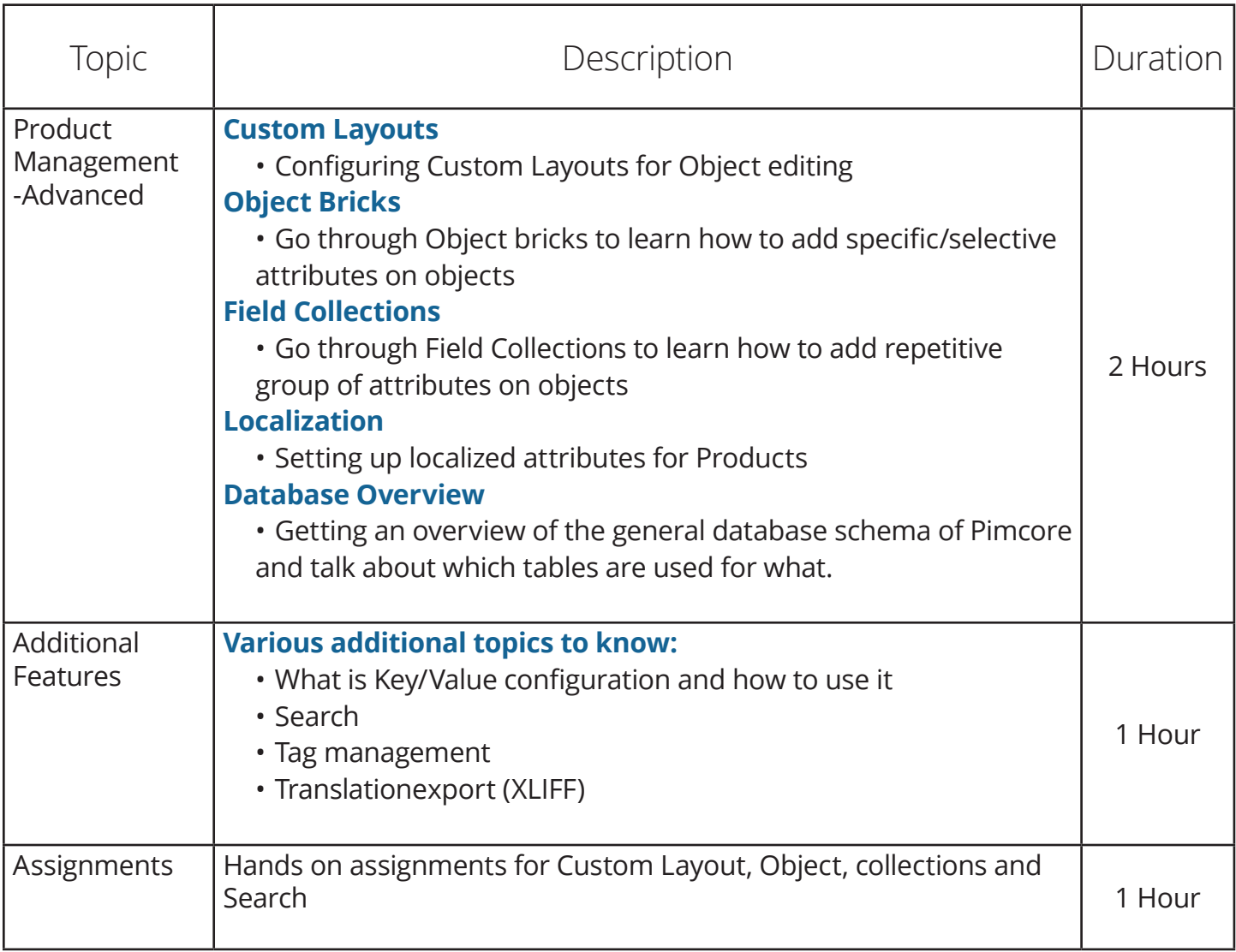

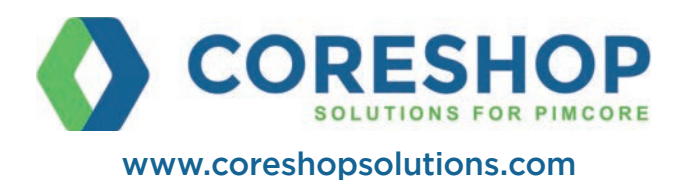

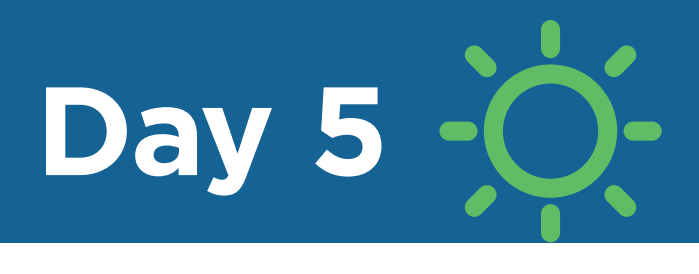

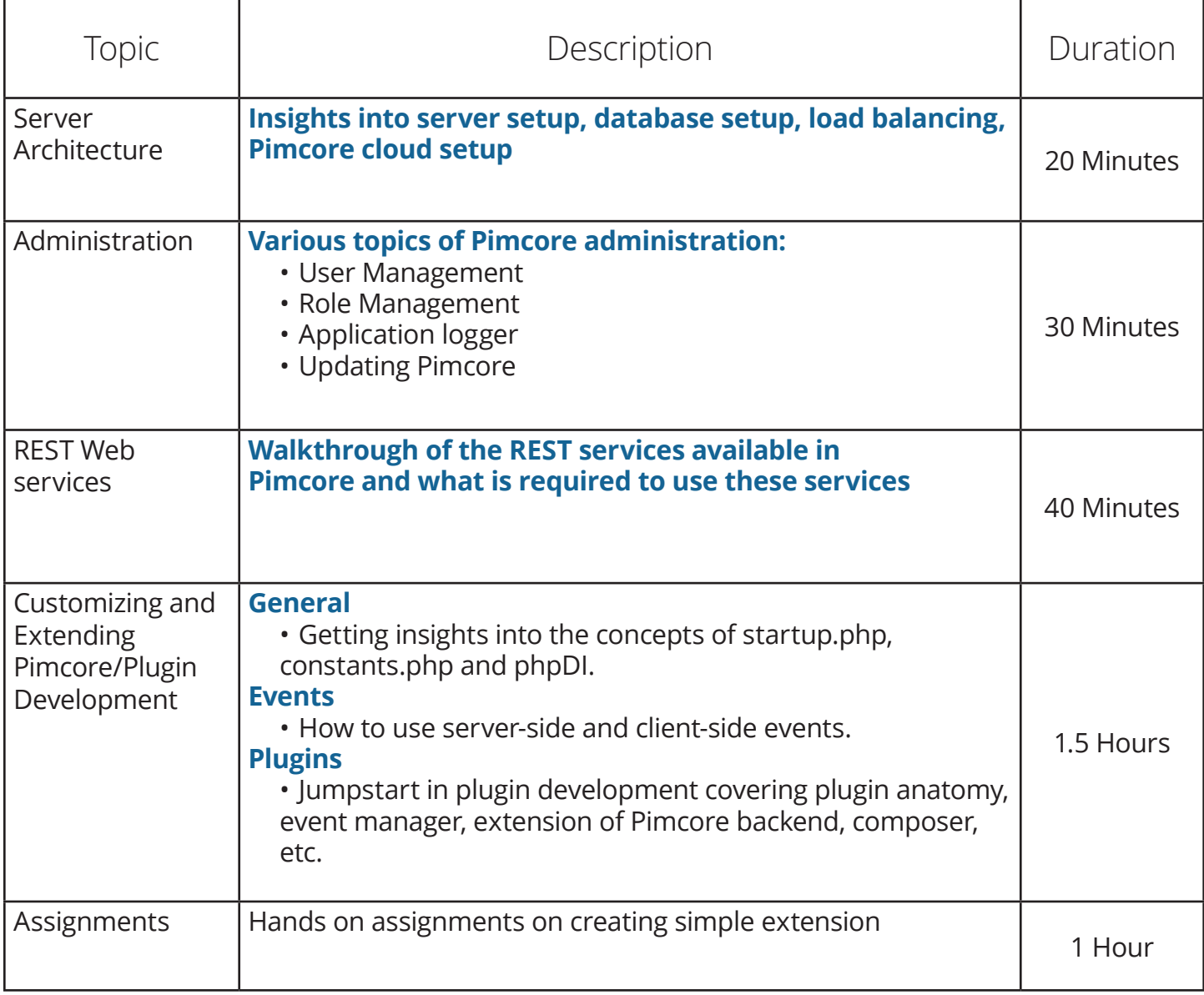

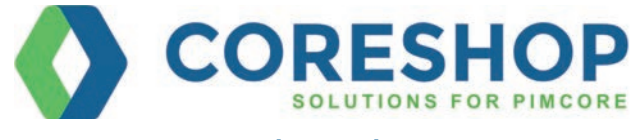

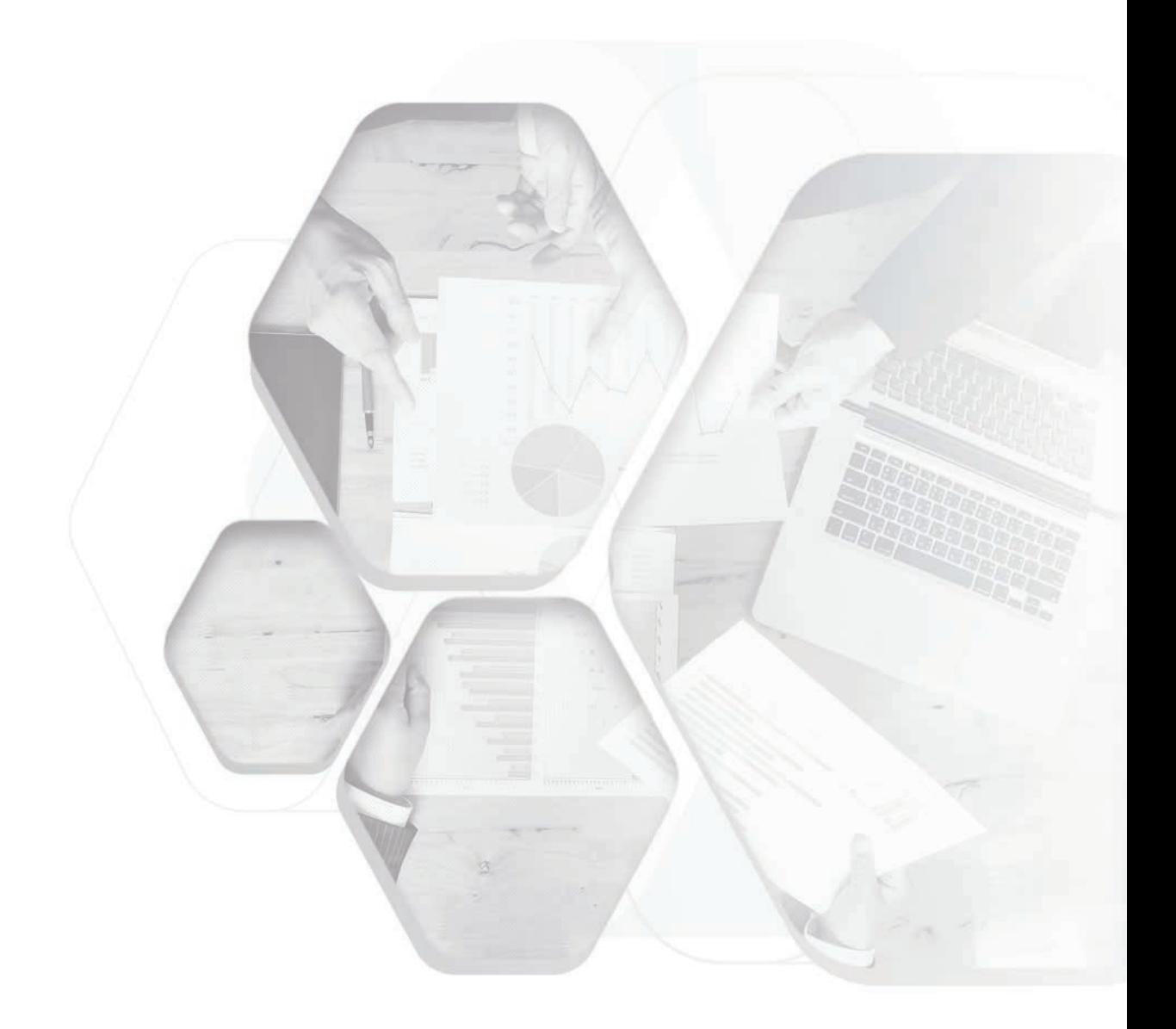

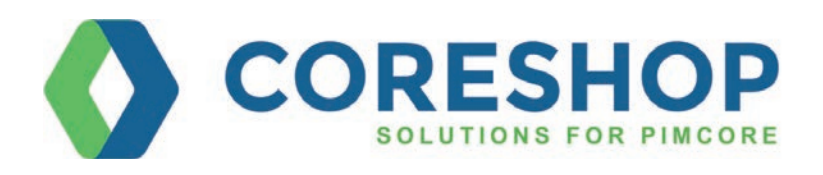

CoreShop Solutions, LLC | Atlanta, Houston, Manila, Minsk Direct phone: 678-785-5630